## **Ações e Planejamento**

Profa. Josiane

David Poole, Alan Mackworth e Randy Goebel - "*Computational Intelligence – A logical approach*" - cap. 8

Stuart Russel e Peter Norving - "Inteligência Artificial" - cap. 11

agosto/2008

### **Ações e Planejamento**

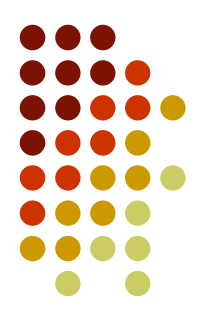

- Agentes que raciocinam no tempo
	- O tempo passa enquanto os agentes agem e raciocinam
- Agentes que raciocinam sobre o tempo
	- O que o agente deve fazer depende dos seus objetivos, do que ele sabe sobre o mundo, e do que ele pretende fazer no futuro

### **Representação de Tempo**

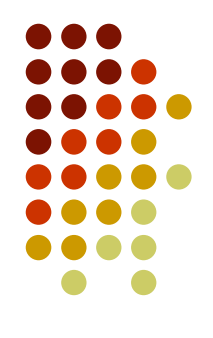

- Tempo pode ser modelado de várias formas:
	- Tempo **discreto**: Modelado como se tempo saltasse de um ponto para outro (uma ação por milissegundo ou dia, por exemplo)
	- Tempo **contínuo**: Modelado sem saltos
	- Tempo **baseado em evento**: Os passos no tempo não tem que ser uniforme; podemos considerar os passos como o tempo entre eventos interessantes (antes e depois de uma ação, por exemplo)
	- **Espaço de estados**: Ao invés de considerar tempo explicitamente, podemos considerar ações como mapeamento de um estado para outro
- Podemos modelar tempo em termos de pontos ou intervalos

### **Tempo e relações**

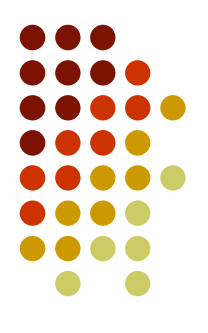

- Dois tipos básicos de relações:
	- Relações **Estáticas**: aquelas para as quais os valores não dependem do tempo
	- Relações **Dinâmicas**: aquelas para as quais os valores verdade dependem do tempo. Podem ser:
		- Relações **Derivadas**: aquelas cuja definição pode ser derivada de outras relações em cada tempo
		- Relações **Primitivas**: aquelas cujo os valores verdade podem ser determinados considerando o tempo anterior
		- Relações derivadas ou primitivas são uma suposição de modelagem, e não uma propriedade do domínio

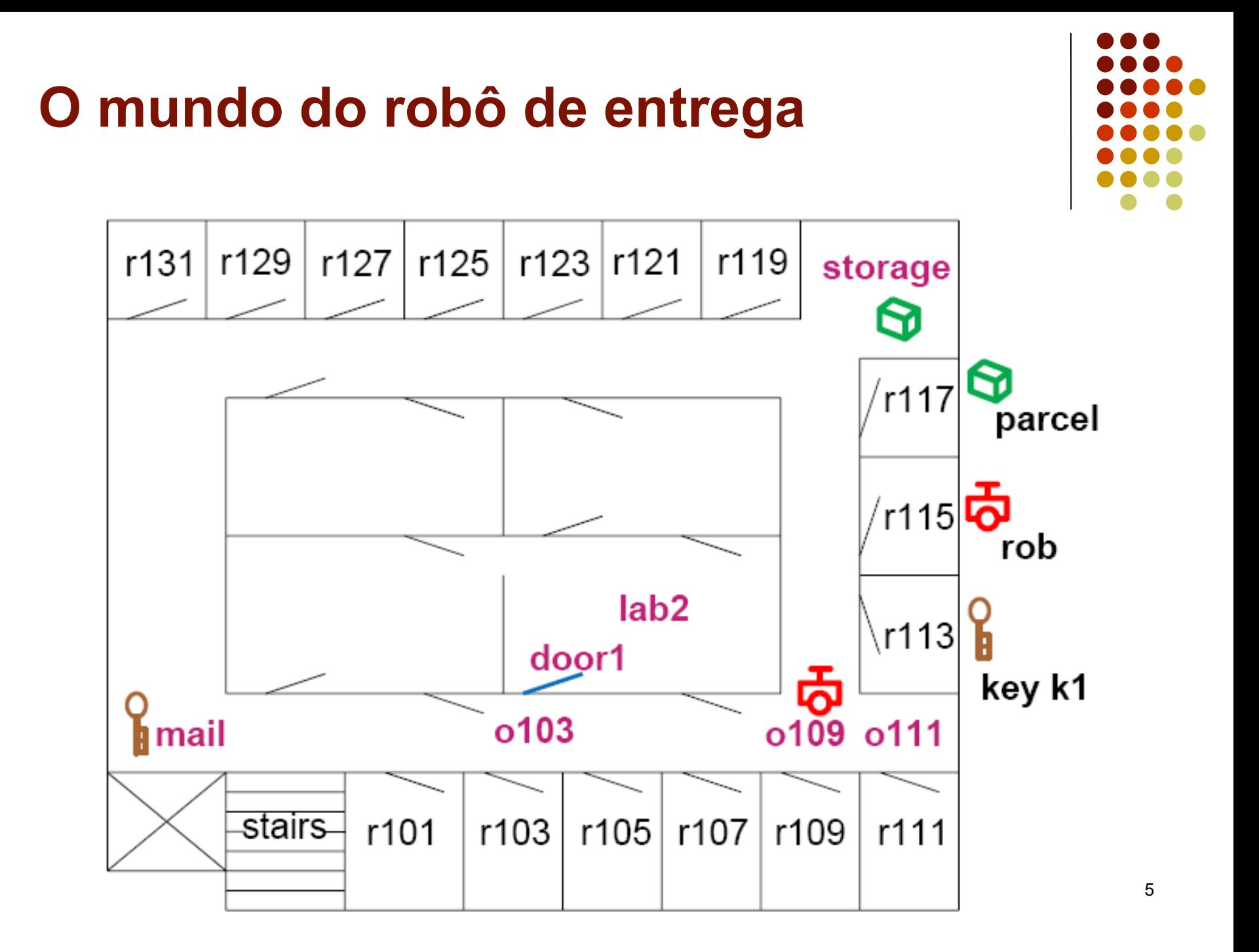

### **Modelando o mundo do robô de entrega**

- Indivíduos: salas, portas, chaves, pacotes, e o robô.
- Ações:
	- Mover de uma sala para outra
	- Pegar e soltas chaves e pacotes
	- Destrancar portas (com as chaves corretas)
- Relações que representam:
	- A posição do robô
	- A posição dos pacotes e chaves e das portas trancadas
	- O que o robô está segurando

### **Modelando as relações**

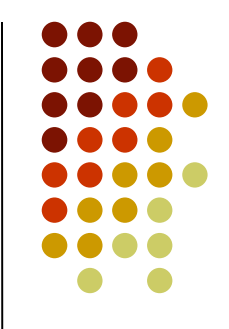

- *at***(***Obj***,** *Loc***)** é verdade em uma situação se o objeto *Obj* está na localização *Loc* naquela situação (derivada)
- *carrying***(***Ag***,** *Obj***)** é verdade em uma situação se o objeto *Ag* está carregando *Obj* naquela situação (primitiva)
- *sitting\_at***(***Obj***,** *Loc***)** é verdade em uma situação se o objeto *Obj* está parado (não sendo carregado) na localização *Loc* naquela situação (primitiva)
- *unlocked***(***Door***)** é verdade em uma situação se a porta *Door* está destrancada naquela situação (primitiva)
- *autonomous***(***Ag***)** é verdade se o agente *Ag* pode sem mover autonomamente.
	- É modelada como uma relação estática

### **Modelando as relações**

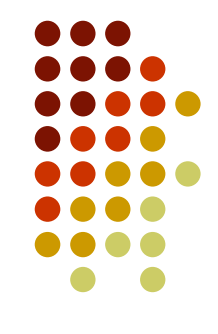

- *open***(***key***,** *Door***)** é verdade se a chave *key* abre a porta *Door*.
	- É modelada como uma relação estática
- *adjacent***(***Pos<sup>1</sup>* **,** *Pos<sup>2</sup>* **)** é verdade se a posição *Pos<sup>1</sup>* é adjacente à posição  $Pos_{_2}$  de forma que o robô pode se mover de  $Pos_{_1}$ para  $Pos_{_2}$ em um passo (derivada)
- *between***(***Door***,** *Pos<sup>1</sup> , Pos<sup>2</sup>* **)** é verdade se *Door* está entre as posições *Pos<sub>1</sub>* e *Pos<sub>2</sub>* 
	- Se a porta está aberta as duas posições são adjacentes
	- É modelada como uma relação estática (não criamos portas)

### **Modelando as ações**

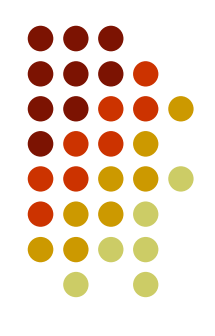

- *move***(***Ag***,** *From***, T***o***)** é a ação do agente *Ag* se mover da localização *From* para a localização *To*
	- O agente pode fazer esta ação se ele estiver na localização *From* e a localização *To* é uma localização adjacente a *From*
- *pickup***(***Ag***,** *Obj***)** é a ação do agente *Ag* pegar o objeto *Obj*
	- O agente pode fazer esta ação se ele estiver na mesma localização que o objeto *Obj*
- *putdown***(***Ag***,** *Obj***)** é a ação do agente *Ag* soltar o objeto *Obj*
	- O agente pode fazer esta ação somente se ele estiver segurando o objeto *Obj*
- *unlock***(***Ag***,** *Door***)** é a ação do agente *Ag* destrancar a porta *Door*
	- 9 O agente pode fazer esta ação somente se ele estiver do lado de fora da porta e estiver carregando a chave para aquela porta

### **Descrição do mundo inicial**

- **Situação inicial:**
	- *sitting\_at*(*rob*, *o109*).
	- *sitting\_at*(*parcel*, *storage*).
	- *sitting\_at*(*k1*, *mail*).
- **Fatos estáticos:**
	- *between*(*door*<sub>1</sub>, *o103*, *lab*<sub>2</sub>).
	- $open(k_1, door_1)$ .
	- *autonomous*(*rob*).

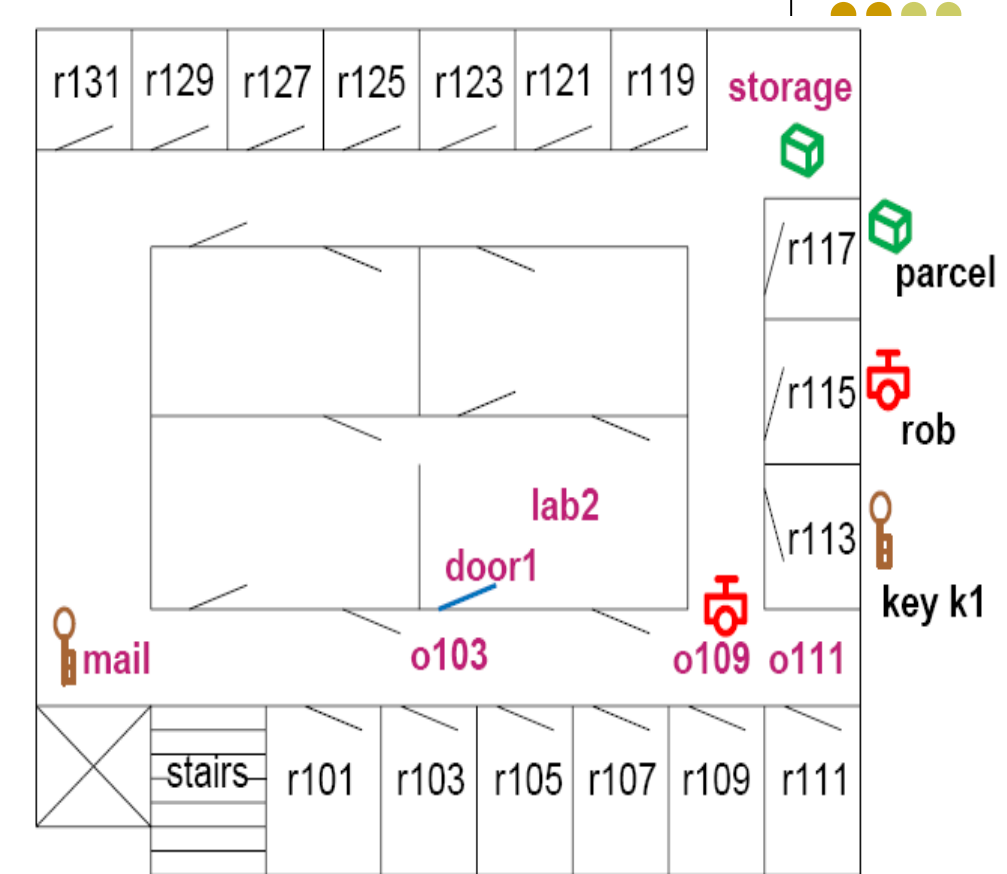

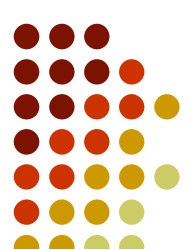

### **Relações derivadas**

- *adjacent*(o*109*, o*103*).
- *adjacent*(o*103*, o*109*).
- *adjacent*(o*109*, *storage*).
- *adjacent*(*storage*, o*109*).
- *adjacent*(o*109*, o*111*).
- *adjacent*(o*111*, o*109*).
- *adjacent*(o*103*, *mail*).
- *adjacent*(*mail*, o*103*).
- *adjacent*(*lab<sup>2</sup>* , o*109*).

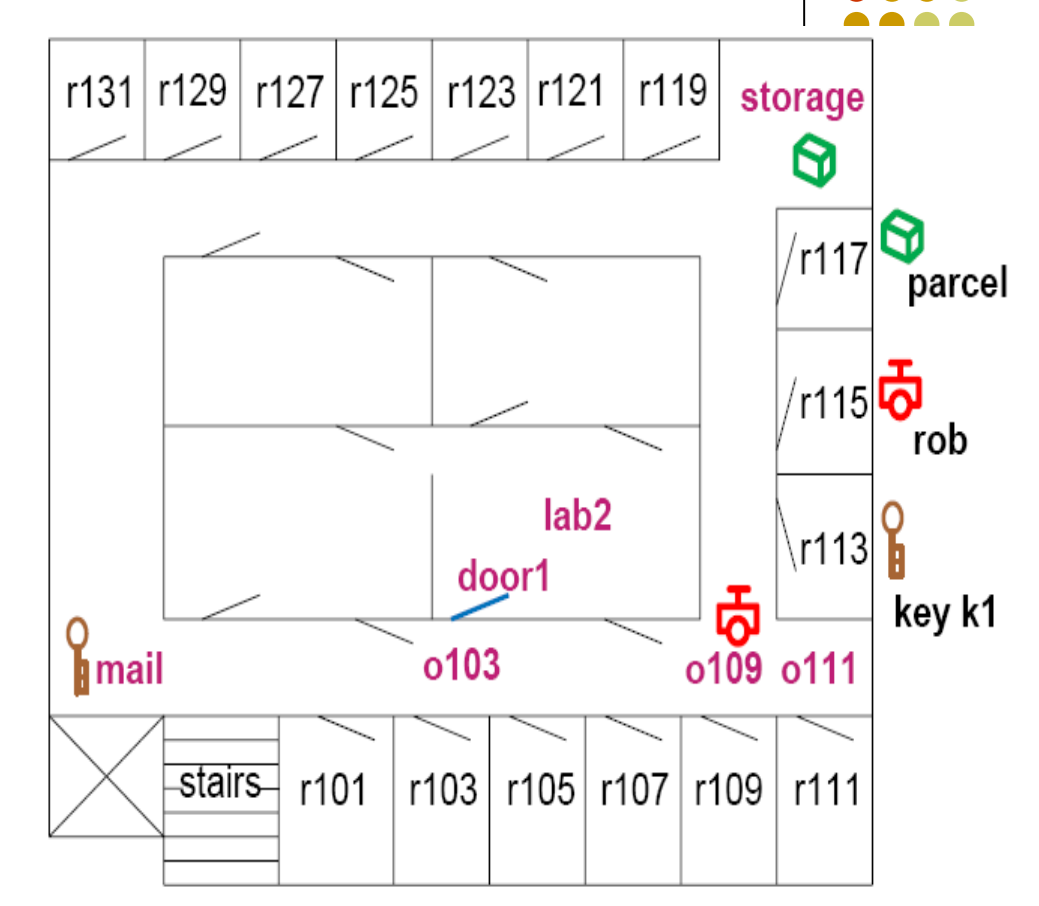

- adjacent $(P_1, P_2) \leftarrow$  *between*(*Door*,  $P_1, P_2$ ) ^ *unlocked*(*Door*).
- *at*(*Obj*, *Pos*) ← *sitting\_at*(*Obj*, *Pos).*
- *at(Obj, Pos) ← carying(Ag, Obj) ^ at(Ag, Pos).*

### **Representação das ações e mudanças**

- Visões do tempo baseadas em estado. Mapeiam um estado para outro:
	- STRIPS (*STanford Research Institute Problem Solver*)
		- As ações e estados são externos à lógica
	- Cálculo situacional
		- Os estados são objetos da lógica (estados são reificados)
- Visão que considera tempo explicitamente:
	- Cálculo de eventos

### **Representação em STRIPS**

- Ações e estados externos à lógica
- Dado um estado e uma ação, é usada para determinar:
	- Se a ação pode ser feita no estado
	- O que é verdade no estado resultante
- É usada para determinar os valores verdade dos predicados primitivos baseada no estado anterior e na ação
	- As relações derivadas podem ser inferidas dos valores verdade das relações primitivas
- Baseada na idéia que a maioria dos predicados não são afetados por uma simples ação
- **Suposição de STRIPS**: relações primitivas não mencionadas na descrição da ação continuam sem mudanças

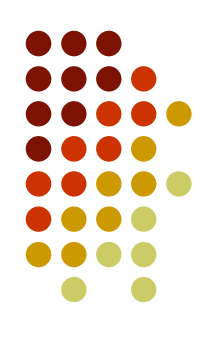

### **Representação de uma ação em STRIPS**

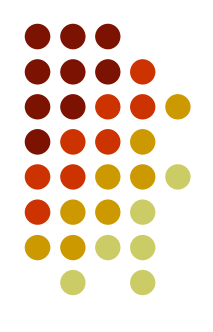

- A representação de uma ação consiste de:
	- **Precondições**: uma lista dos átomos que necessitam ser verdade no estado para que a ação ocorra
	- **Lista a apagar**: uma lista daquelas relações primitivas que não serão mais verdadeiras no estado após a ação
	- **Lista a adicionar**: uma lista daquelas relações primitivas que se tornam verdadeiras no estado pela aplicação da ação

### **Representação de uma ação em STRIPS – Exemplos**

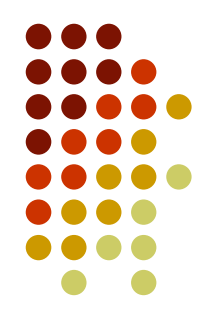

- Exemplo 1: A ação pegar *pickup*(*Ag*, *Obj*) pode ser definida por:
	- **Precondições**: [*automomous*(*Ag*), *Ag* ≠ *Obj*, *at*(*Ag*, *Pos*), *sitting\_at*(*Obj*, *Pos*)]
	- **Lista a apagar**: [*sitting\_at*(*Obj*, *Pos*)]
	- **Lista a adicionar**: [*carrying*(*Ag*, *Obj*)]
- Exemplo 2: A ação mover *move*(Pos<sub>1</sub>, Pos<sub>2</sub>, Ag) pode ser definida por:
	- **Precondições**: [automomous(Ag), adjacent(Pos<sub>1</sub>, Pos<sub>2</sub>), *sitting\_at*(*Ag*, *Pos<sup>1</sup>* )]
	- **Lista a apagar**: [*sitting\_at*(*Ag*, *Pos<sup>1</sup>* )]
	- **Lista a adicionar**: [*sitting\_at*(*Ag*, *Pos<sup>2</sup>* )]

### **Representação gráfica de uma ação em STRIPS – Exemplos**

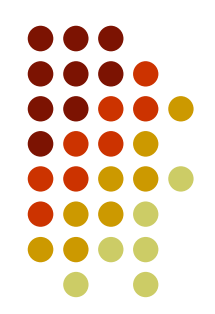

- Exemplo 1: A ação pegar *pickup*(*Ag*, *Obj*) pode ser definida por:
	- **Precondições**: [*automomous*(*Ag*), *Ag* ≠ *Obj*, *at*(*Ag*, *Pos*), *sitting\_at*(*Obj*, *Pos*)]
	- **Lista a apagar**: [*sitting\_at*(*Obj*, *Pos*)]
	- **Lista a adicionar**: [*carrying*(*Ag*, *Obj*)]

*automomous*(*Ag*) ^ *Ag* ≠ *Obj ^ at*(*Ag*, *Pos*) ^*sitting\_at*(*Obj*, *Pos*)

*pickup*(*Ag*, *Obj*)

*~sitting\_at*(*Obj*, *Pos) ^ carrying(Ag, Obj)*

### **Representação gráfica de uma ação em STRIPS – Exemplos**

- Exemplo 2: A ação mover *move*(Ag, Pos<sub>1</sub>, Pos<sub>2</sub>) pode ser definida por:
	- **Precondições**: [autonomous(Ag), adjacent(Pos<sub>1</sub>, Pos<sub>2</sub>), *sitting\_at*(*Ag*, *Pos<sup>1</sup>* )]
	- **Lista a apagar**: [*sitting\_at*(*Ag*, *Pos<sup>1</sup>* )]
	- **Lista a adicionar**: [*sitting\_at*(*Ag*, *Pos<sup>2</sup>* )]

*autonomous*(*Ag*) ^ *adjacent*(*Pos<sup>1</sup>* , *Pos<sup>2</sup>* ) *^ sitting\_at*(*Ag*, *Pos<sup>1</sup>* )

*move*(*Pos<sup>1</sup>* , *Pos<sup>2</sup> , Ag*)

*~sitting\_at(Ag, Pos<sup>1</sup> ) ^ sitting\_at(Ag, Pos<sup>2</sup> )*

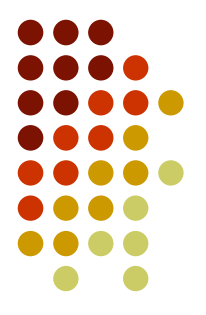

### **Exemplos de Transições (aplicação da ações)**

Estado Inicial:

 $\left\{\begin{array}{l}\textit{sitting\_at} (rob, o109).\\ \textit{sitting\_at} (pared, storage).\\ \textit{sitting\_at} (k1, mail). \end{array}\right\}$ 

 Após a aplicação da ação *move***(***rob***,** *o109***,** *storage***)**: $\left\{\begin{array}{l}\textit{sitting\_at} (rob, storage).\\ \textit{sitting\_at} (pared, storage).\\ \textit{sitting\_at} (k1, mail). \end{array}\right\}$ 

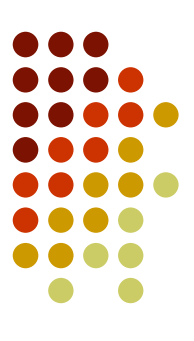

### **Exemplos de Transições (aplicação da ações)**

Estado Anterior:

 $\left\{\begin{array}{l}\textit{sitting\_at} (rob, storage).\\ \textit{sitting\_at} (pared, storage).\\ \textit{sitting\_at} (k1, mail). \end{array}\right\}$ 

Após a aplicação da ação *pickup***(***rob***,** *parcel***)**:

 $\left\{\n \begin{aligned}\n \text{sitting\_at} & (rob, storage), \\
 \text{carrying} & (rob, parcel), \\
 \text{sitting\_at}(k1, mail).\n \end{aligned}\n \right\}$ 

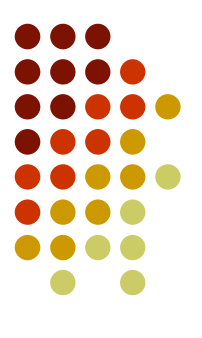

### **Cálculo Situacional**

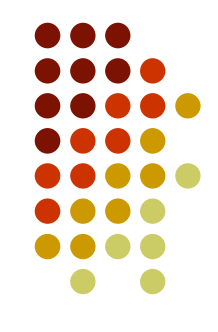

- Representação orientada a estados-ações na qual os estados e as ações são reificadas (são termos da lógica)
- Uma **situação** é um termo que denota um estado
- Existem duas formas de referências a estados:
	- *Init* denota o estado inicial
	- *do***(***A***,** *S***)** denota o estado resultante de fazer a ação *A* no estado *S*, se for possível executar *A* em *S*

### **Exemplo de Estados**

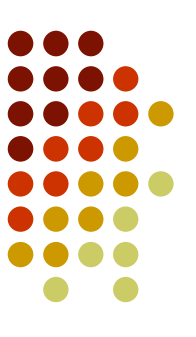

#### *init*

- *do*(*move*(*rob*, o*109*, o*103*), *init*). *do*( *A*<sub>1</sub>*,* ,  $S_1$  $S_{\lambda}$ ).
- do(move(rob, o103, mail), --> A<sub>2</sub> *do*(*move*(*rob*, o*109*, o*103*), --> A<sup>1</sup> *init*)).  $- > S_1$

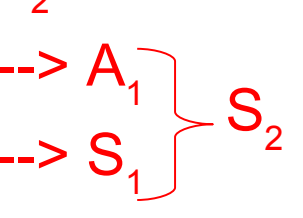

•  $do(pickup(rob, k1))$ ,  $-$ > A<sub>3</sub> *do*(*move*(*rob*, *o103*, *mail*), --> A<sub>2</sub> *do*(*move*(*rob*, *o109*, *o103*), *init*))). --> S<sub>1</sub>

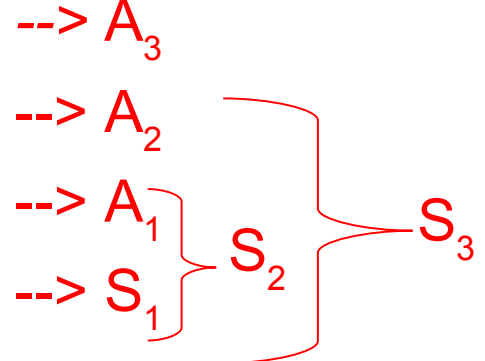

### **Usando o termo situação**

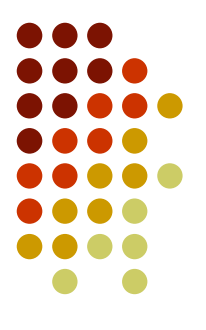

- Adicionar um termo extra para cada predicado dinâmico indicando a situação
- Exemplo:
	- *at*(*Obj*, *Loc*, *S*) *é verdade se o objeto Obj está na localização Loc na situação S*
	- *at*(*rob*, *o109*, *init*) é verdadeiro se o robô *rob* estiver na posição *o109* na situação inicial
	- *at*(*rob*, o*103*, *do***(***move***(***rob***,** *o109***,** *o103***),** *init***)**) é verdadeiro se o robô *rob* estiver na *o103* na situação resultante de *rob* mover-se da da posição *o109* para a posição *o103* da situação inicial
	- 22 *at*(*k1*, *mail*, *do***(***move***(***rob***,** *o109***,** *o103***),** *init***)**) é verdadeiro se *k1* estiver na posição *mail* na situação resultante de *rob* mover-se da da posição *o109* para a posição *o103* da situação inicial

### **Axiomatização usando Cálculo Situacional**

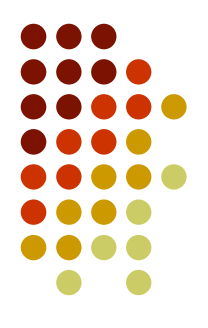

- Especificamos o que é verdade no estado inicial usando axiomas com *init* como o parâmetro da situação
- **Relações Primitivas** são definida por especificar quais instâncias são verdadeiras nas situações da forma *do*(*A*, *S*) em termos do que é válido na situação *S*
- **Relações Derivadas** são definidas usando cláusulas com uma variável livre no argumento da situação
	- Sua verdade em uma situação depende do que mais é verdade na situação
- **Relações Estáticas** são definidas sem referência à situação

### **Axiomatização usando Cálculo Situacional - Exemplo**

#### Situação inicial

sitting  $at(rob, o109, init)$ . sitting at(parcel, storage, init). sitting  $at(k1, mail, init)$ .

 Relações Derivadas $adjacent(P_1, P_2, S) \leftarrow$ between(Door,  $P_1, P_2$ )  $\wedge$ 

 $unlocked(Door, S)$ .

 $adjacent(lab2, o109, S).$ 

. . .

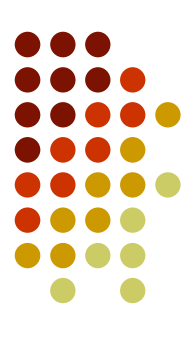

### **Ações possíveis (semelhante às precondições em STRIPS)**

- 
- *poss***(***A***,** *S***)** é verdade se a ação *A* é possível no estado *S*

 $poss(putdown(Ag,Obj), S) \leftarrow$ carrying $(Ag, Obj, S)$ .

 $poss(move(Ag, Pos_1, Pos_2), S) \leftarrow$ autonomous $(Ag) \wedge$ adjacent(Pos<sub>1</sub>, Pos<sub>2</sub>, S)  $\wedge$ sitting  $at(Ag, Pos_1, S)$ .

## **Axiomatização das relações primitivas**

- Temos que axiomatizar como o que é verdade em um estado depende do estado anterior e da ação ocorrida entre eles
- Para cada relação primitiva, especificamos:
	- Como ela se torna verdadeira e
	- Quando ela continua sendo verdadeira (axioma de frame)
- **Axiomas de frame** especificam o que continua sem mudanças durante uma ação

### **Axiomatização das relações primitivas Exemplo**

 **Exemplo**: Destrancar uma porta causa o efeito da porta ficar destrancada

unlocked(Door, do(unlock(Ag, Door), S))  $\leftarrow$ 

 $poss(unlock(Ag, Door), S).$ 

 **Axioma de frame**: a porta continua destrancada porque nenhuma ação tranca uma porta

unlocked(Door,  $do(A, S)$ )  $\leftarrow$ 

unlocked(Door, S)  $\wedge$ 

 $poss(A, S)$ .

# **Axiomatização das relações primitivas**

- **Exemplo**: Pegar um objeto causa o efeito de ele ser carregado  $carrying(Ag,Obj, do(pickup(Ag,Obj), S)) \leftarrow$  $poss(pickup(Ag,Obj), S)$ .
- **Axioma de frame**: o objeto continua sendo carregado se ele estava sendo carregado antes, ao menos que a ação for soltar

carrying  $(Ag, Obj, do(A, S)) \leftarrow$ carrying $(Ag, Obj, S) \wedge$  $poss(A, S) \wedge$  $A \neq putdown(Ag,Obj)$ .

### **Axioma de frame mais geral**

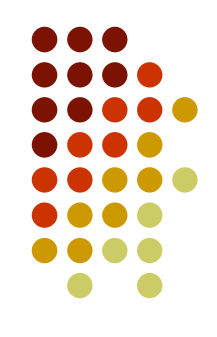

- A única ação que desfaz *sitting\_at* para o objeto *Obj* é quando *Obj* se move para algum lugar ou alguém pega *Obj*
- Axioma de frame para o relação *sitting\_at*:

sitting  $at(Obj, Pos, do(A, S)) \leftarrow$ 

```
poss(A, S) \wedge
```

```
sitting at(Obj, Pos, S) \wedge
```

```
\forall Pos_1 \ A \neq move(Obj, Pos, Pos_1) \land
```
 $\forall Ag \ A \neq pickup(Ag,Obj).$ 

 A última linha é equivalente a $\sim \exists Ag A = pickup(Ag,Obj)$ 

### **STRIPS e Cálculo Situacional**

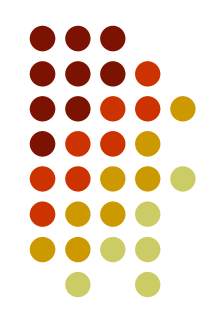

- Qualquer coisa que pode ser declarada em STRIPS pode ser declarada em cálculo situacional
- O cálculo situacional é mais poderoso
- Exemplo: supõe a ação *drop*\_*everything*(*Ag*), onde o agente solta tudo o que estiver segurando
	- Não pode ser representada em STRIPS com a relação *sitting\_at*
	- Porque as instâncias de *sitting\_at* a apagar dependeriam do que o agente está carregando
	- E não poderiam ser especificadas em um passo

### **STRIPS e Cálculo Situacional**

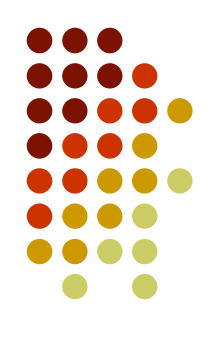

- Exemplo: ação *drop*\_*everything*(*Ag*)
	- **Precondições**: [*autonomous*(*Ag*), *sitting\_at*(*Ag*, *Pos*), *carrying*(*Ag*, *Obj 1* ), *carrying*(*Ag*, *Obj 2* ),..., *carrying*(*Ag*, *Obj n* )]
	- **Lista a apagar**: [*carrying*(*Ag*, *Obj<sup>1</sup>* ), *carrying*(*Ag*, *Obj<sup>2</sup>* ),..., *carrying*(*Ag*, *Obj n* )]
	- **Lista a adicionar**: [*sitting\_at*(*Obj<sup>1</sup>* , *Pos*), *sitting\_at*(*Obj<sup>2</sup>* , *Pos*),..., *sitting\_at*(*Obj n* , *Pos*)]
- Ação *drop\_everything*(*Ag*) não pode ser descrita desta forma porque não temos conhecimento de todas as relações *carrying*(*Ag*, *Obj x* )

### **STRIPS e Cálculo Situacional**

- O cálculo situacional é mais poderoso
	- *sitting\_at*(*Obj*, *Pos*, *do*((*drop\_everything*(*Ag*), *S*)) ← *poss*(*drop\_everything*(*Ag*), *S*) ^ *at*(*Ag*, *Pos*, *S*) ^ *carrying*(*Ag*, *Obj*, *S*).
	- Devemos adicionar a exceção do axioma de frame para *carrying*(*Ag*, *Obj, S*)
	- carrying(Ag, Obj,  $do(A, S)$ ) ← *poss*(*A*, *S*) ^ *carrying*(*Ag*, *Obj*, *S*) ^  $A \neq drop\;$  everything(Ag)  $\wedge$ *A* ≠ *putdown*(*Ag*, *Obj*).

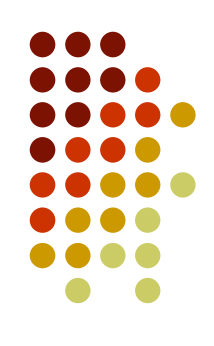

### **Planejamento**

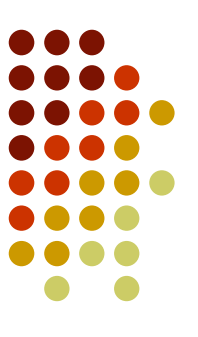

#### Dado:

- Uma descrição inicial do mundo
- Uma descrição das ações disponíveis
- Um objetivo
- Um **plano** é uma sequência de ações que irá alcançar o objetivo
- Um **planejador** (ou algoritmo de planejamento) é um resolvedor de problemas que pode produzir planos com essas entradas

### **Exemplo de Plano**

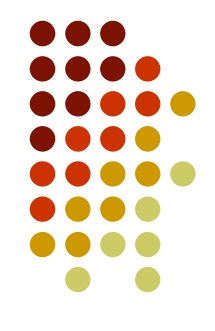

- Vamos supor que queremos alcançar Rob segurando a chave *k1* e estando em *o103*, podemos perguntar pela query:
	- ?*carrying*(*rob*, *k1*) ^ *at*(*rob*, *o103*, *S*).
- Tem como resposta o plano:

 $S = do(move(rob, mail, o103)),$  $do(pickup(rob, k1)),$  $do(move(rob, o103, mail),$  $do(move(rob, o109, o103), init))))$ .

### **Planejamento como uma busca no espaço de estados**

- Busca no grafo do espaço de estados, onde os nós representam os estados e os arcos representam as ações
	- Para frente: a partir do estado inicial (por progressão)
	- Para trás: a partir do objetivo (por regressão)
- Estado inicial da busca
	- Progressão: Estado inicial do problema de planejamento
	- Regressão: Estado objetivo do problema de planejamento
- Função sucessora
	- Progressão: Todas as ações aplicáveis a um estado (aquelas cujas precondições são satisfeitas)
	- Regressão: Todas as ações que alcançam alguma parte do objetivo (aquelas cujo(s) efeito(s) alcança(m) algum subobjetivo(s))

35

### **Planejamento como uma busca no espaço de estados**

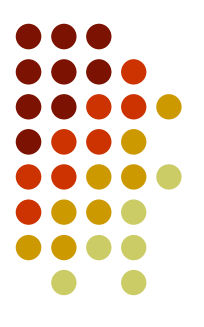

- Teste de objetivo
	- Progressão: Verifica se o estado satifaz o objetivo do problema de planejamento
	- Regressão: Verifica se o estado satisfaz o estado inicial do problema de planejamento
- Custo do passo
	- Geralmente constante
- Uma estratégia de busca completa (A\* ou profundidade iterativa), garante encontrar a solução
- Fator de ramificação é o número de ações possíveis para qualquer estado
	- Progressão: o fator de ramificação é muito grande
	- 36 Regressão: o fator de ramificação diminui porque apenas ações relevantes são testadas

### **Exemplo de um problema de busca Transporte aéreo de cargas**

**Início:** *em*(c*1*, *sfo*) ^ e*m*(c*2*, *jfk*) ^ e*m*(a*1*, *sfo*) ^ e*m*(a*2*, jfk) ^ c*arga*(c*1*) ^ c*arga*(c*2*) ^ a*vião*(a*1*) ^ a*vião*(a*2*) *^* a*eroporto*(j*fk*) ^ a*eroporto*(*sfo*)

**Objetivo:** *em*(c*1*, *jfk*) ^ e*m*(c*2*, *sfo*)

#### **Ação** *carregar(C, A, L)*

 Precondição: *em(C, L) ^ em(A, L) ^ carga(C) ^ avião(A) ^ aeroporto(L)* Lista a apagar: *em(C, L)*  Lista a Inserir: *dentro(C, A)*

#### **Ação** *descarregar(C, A, L)*

 Precondição: *dentro(C, A) ^ em(A, L) ^ carga(C) ^ avião(A) ^ aeroporto(L)* Lista a apagar: *dentro*(C*, A*) Lista a Inserir: *em*(C*, L*)

#### **Ação** *voar(A, De, Para)*

 Precondição: *em(A, De) ^ avião(A) ^ aeroporto(De) ^ aeroporto(Para)* Lista a apagar: e*m*(A*, De*) Lista a Inserir: e*m*(A*, Para*)

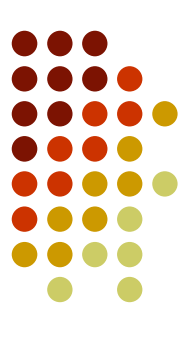

### **Busca por Progressão**

- Ineficiente
	- Não ataca o problema de ações irrelevantes
	- Gera um fator de ramificação muito grande
- Problema das cargas
	- 10 aeroportos, 5 aviões, 20 itens de carga
	- Mover toda a carga do aeroporto A para B
	- Em média 1000 ações possíveis
	- Média de 1000<sup>41</sup> nós na árvore de busca
- Precisa de uma heurística muito precisa

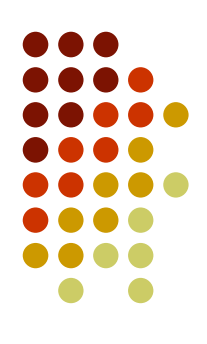

### **Busca por Regressão**

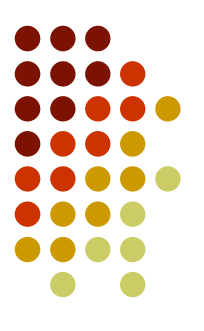

- Vantagem: Permite considerar apenas ações **relevantes**
	- Menor fator de ramificação
	- Exemplo do problema de cargas: 1000 ações para a frente e 20 ações para trás
- Uma ação é relevante para um objetivo conjuntivo se ela alcança um dos elementos da conjunção do objetivo
	- Exemplo do problema de cargas: 10 aeroportos e 20 itens em B
		- *em(c<sup>1</sup> , sfo)* <sup>∧</sup> *em(c<sup>2</sup> , sfo)* <sup>∧</sup> *em(c<sup>3</sup> , sfo)* <sup>∧</sup> ... ∧ *em(c20, sfo)*
		- Podemos buscar por ações que tem cada elemento da conjunção como efeito
		- Ex: descarregar(c<sub>1</sub>, A, sfo) tem como efeito em(c<sub>1</sub>, sfo)
- Quais são os estados a partir dos quais a aplicação de uma dada ação leva ao objetivo?

### **Planejamento por Regressão**

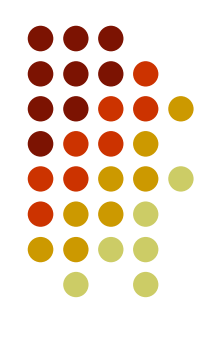

- Dado um conjunto de objetivos:
	- Se eles todos são válidos no estado inicial, retorne o plano vazio
	- Caso contrário, escolha uma ação A que alcance um dos subobjetivos
		- Esta será a última ação do plano
	- Determine **o que** deve ser verdade imediatamente antes da ação A de forma que **todos** os subobjetivos serão verdadeiros imediatamente depois de A (precondição mais fraca)
	- Recursivamente resolva os novos objetivos (= precondição mais fraca)
	- Obs: Subobjetivos não podem ser considerados separadamente
		- Alcançar um subobjetivo pode desfazer um subobjetivo já alcançado

### **Planejamento por Regressão**

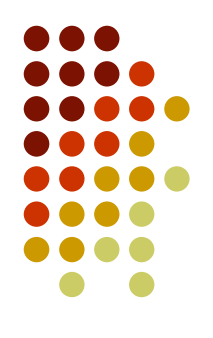

- Os nós são conjuntos de objetivos
- Arcos correspondem a ações
- Um nó com um conjunto de objetivos G tem um vizinho para cada ação A que alcança um dos objetivos de G
- O vizinho correspondente para a ação A é o nó com os objetivos  $\mathsf{G}_\mathsf{A}$  que deve ser verdadeiro imediatamente antes da ação A e desta forma todos os objetivos em G são verdadeiros imediatamente após A
	- $\bullet$   $G_A$  é a precondição mais fraca para a ação A e o conjunto de objetivos G
- A busca pode parar quando temos um nó onde todos os objetivos são verdadeiros no estado inicial

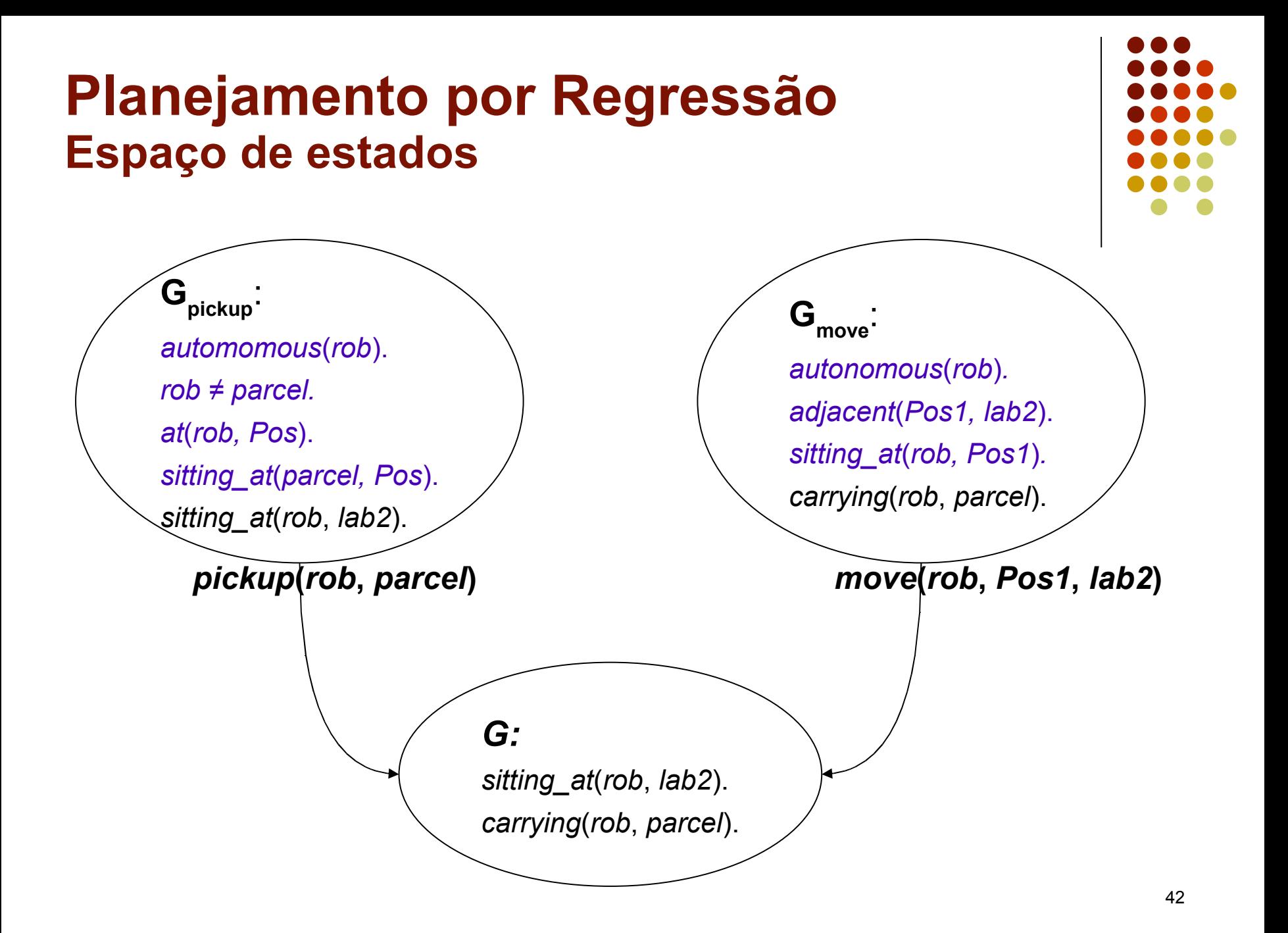

### **Precondicão mais fraca**

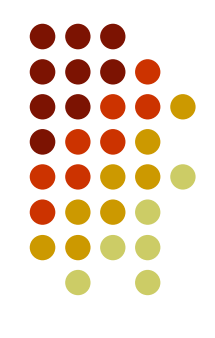

- O predicado *wp(A, GL, WP)* é verdadeiro se *WP* é a precondição mais fraca que deve ocorrer imediatamente antes da ação *A*, assim todo elemento da lista de objetivos *GL* é verdadeiro imediatamente após *A*
- Para a representação STRIPS (com todos os predicados primitivos):
	- *wp(A, GL, WP)* é falso se qualquer elemento de *GL* está na lista a apagar da ação *A*
	- Caso contrário *WP* é
		- preconds(A) U {G  $\in$  GL: G  $\not\in$  lista\_adicionar(A)}

### **Exemplo de precondições mais fracas**

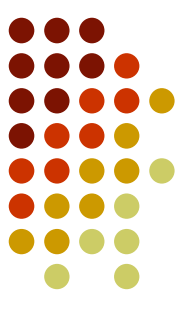

- A precondição mais fraca para
	- [*sitting\_at*(*rob*, *lab2*), *carrying*(*rob*, *parcel*)]
- Para ser verdadeira após a ação *move(rob, Pos, lab2)* é que  $[autonomous(rob),$

 $adjacent(Pos, lab2),$ 

sitting at (rob, Pos),

 $carrying(rob, parcel)$ 

É verdadeiro imediatamente antes da ação

### **Um planejador por Regressão**

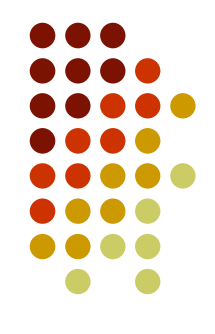

 *solve(G, W)* é verdadeiro se todo elemento da lista de objetivos *GL* for verdadeiro no mundo *W*

 $solve(GoalSet, init) \leftarrow$ 

holdsall(GoalSet, init).

 $solve(GoalSet, do(Action, W)) \leftarrow$ 

consistent (GoalSet)  $\wedge$ 

choose goal(Goal, GoalSet)  $\wedge$ 

choose  $action(Action, Goal) \wedge$ 

 $wp(Action, GoalSet, NewGoalSet) \wedge$ 

 $solve(NewGoal Set, W)$ .

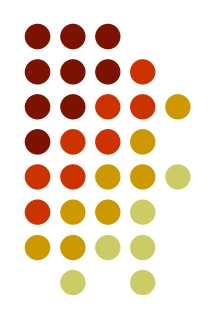

- Problema de calçar os sapatos
- Objetivo: *calçado*(*sapato*, *direito*) ^ *calçado*(*sapato*, *esquerdo*)
- Situação Inicial: *sem*(*meia*, *esquerdo*) ^ *sem*(*meia*, *direito*)
- Ações possíveis:
	- *calçar*(S*, Lado*)
		- **Precondições**: [*colocado*(*meia, Lado*)]
		- **Lista a apagar**: [ ]
		- **Lista a adicionar**: [*calçado*(S*, Lado*)]
	- *colocar*(*M*, *Lado*)
		- **Precondições**: [ *sem*(*M*, *Lado*)]
		- **Lista a apagar**: [ ]
		- **Lista a adicionar**: [*colocado*(*M*, *Lado*)]

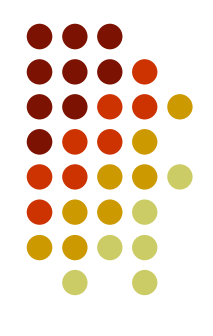

Situação inicial: [*sem*(*meia*, *esquerdo*) ^ *sem*(*meia*, *direito*) ]

Lista de objetivos inicial G: [*calçado*(*sapato*, *direito*) ^ *calçado*(*sapato*, *esquerdo*)]

Subobjetivo selecionado: *calçado*(*sapato*, *esquerdo*)

Ação: *calçar***(S***, Lado***)** => unificação {*S*/*sapato*, *Lado*/*esquerdo*}

Precondição mais fraca para **G** e a ação **calçar**:

[*calçado*(*sapato*, *direito*) ^ *colocado*(*meia, esquerdo*)]

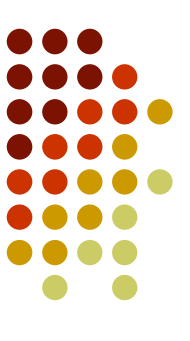

*colocad o* ( *m eia*, *esquerd o* )

*calçar*(*sapato* ,*esquerd o* )

*c alçado* ( *s apa t o* , *esquerd o* )

Situação inicial: [*sem*(*meia*, *esquerdo*) ^ *sem*(*meia*, *direito*) ]

Nova lista de objetivos inicial G1:

[*calçado*(*sapato*, *direito*) ^ *colocado*(*meia, esquerdo*)]

Subobjetivo selecionado: *colocado*(*meia, esquerdo*)

Ação: *colocar***(***M, Lado***)** => unificação {*M*/*meia*, *Lado*/*esquerdo*}

Precondição mais fraca para **G1** e a ação **colocar**:

[*calçado*(*sapato*, *direito*) ^ *sem*(*meia*, *esquerdo*)]

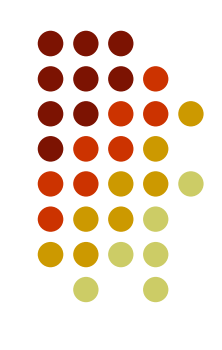

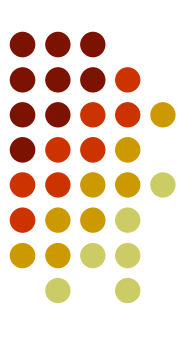

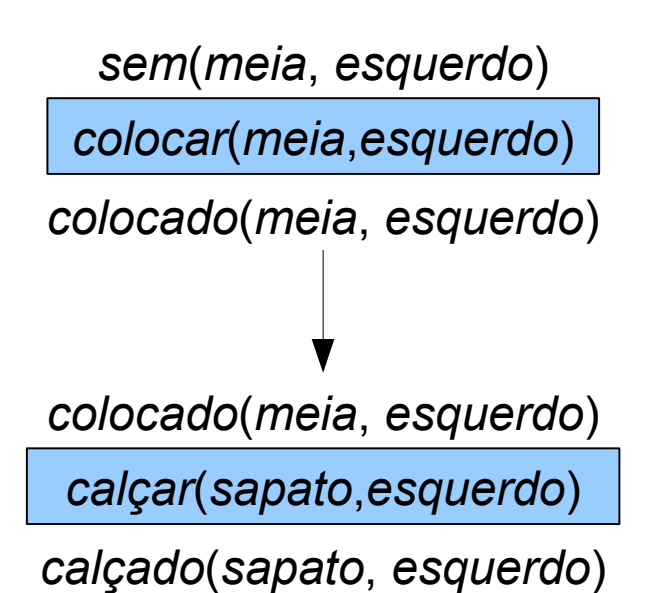

5 0

Situação inicial: [*sem*(*meia*, *esquerdo*) ^ *sem*(*meia*, *direito*) ]

Nova lista de objetivos inicial G2:

[*calçado*(*sapato*, *direito*) ^ *sem*(*meia*, *esquerdo*)]

Subobjetivo selecionado: *sem*(*meia*, *esquerdo*)

*sem*(*meia*, *esquerdo*) => verdadeiro no estado inicial

Nova lista de objetivos G3: [*calçado*(*sapato*, *direito*)]

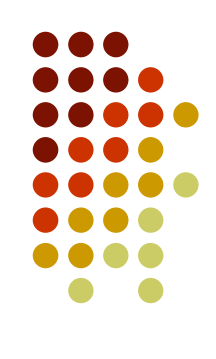

Situação inicial: [*sem*(*meia*, *esquerdo*) ^ *sem*(*meia*, *direito*) ]

Nova lista de objetivos inicial G3:

[*calçado*(*sapato*, *direito*)]

Subobjetivo selecionado: *calçado*(*sapato*, *direito*)

Ação: *calçar***(***S, Lado***)** => unificação {*S*/*sapato*, *Lado*/*direito*}

Precondição mais fraca para **G3** e a ação **calçar**:

[*colocado*(*meia, direito*)]

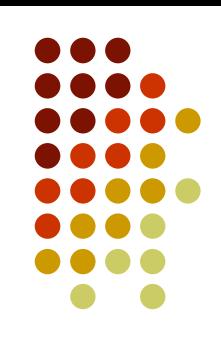

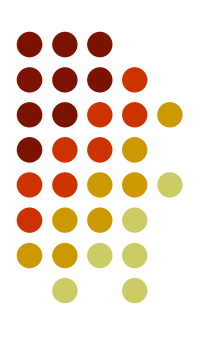

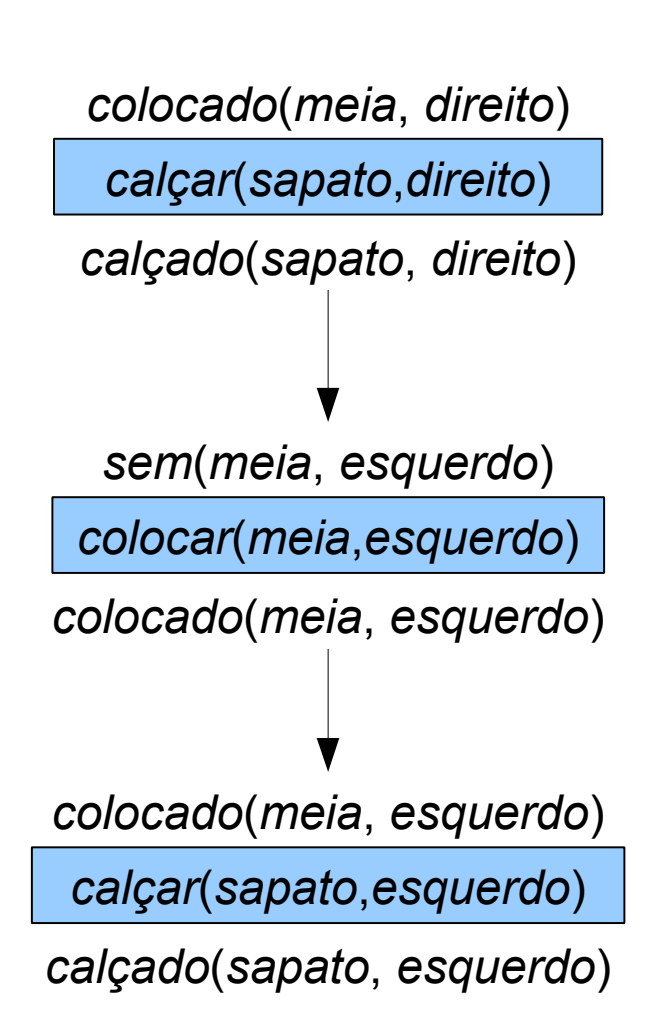

Situação inicial: [*sem*(*meia*, *esquerdo*) ^ *sem*(*meia*, *direito*) ]

Nova lista de objetivos inicial G4:

[*colocado*(*meia, direito*)]

Subobjetivo selecionado: [*colocado*(*meia, direito*)]

Ação: *colocar***(***M, Lado***)** => unificação {*M*/meia, *Lado*/*direito*}

Precondição mais fraca para **G4** e a ação **colocar:**

[*sem*(*meia, direito*)]

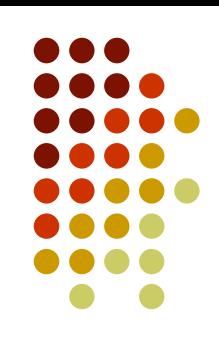

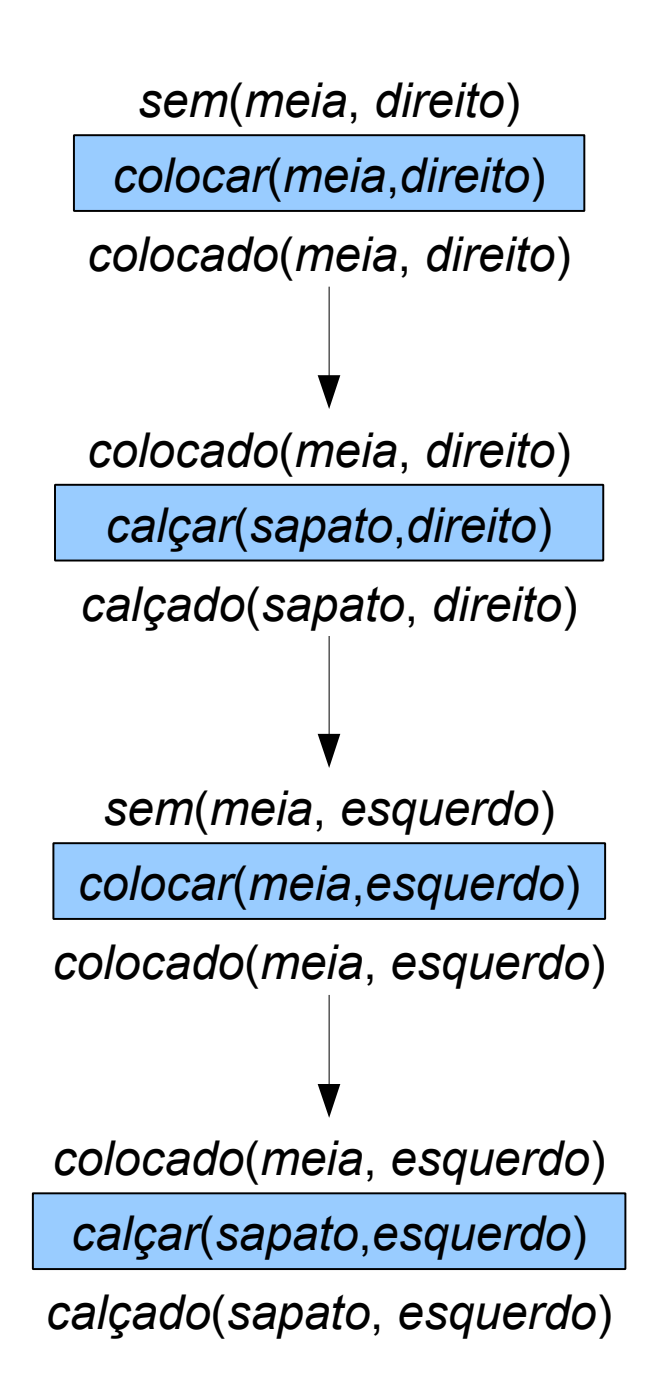

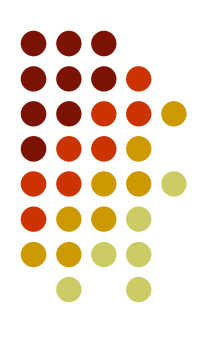

Situação inicial: [*sem*(*meia*, *esquerdo*) ^ *sem*(*meia*, *direito*) ]

Nova lista de objetivos inicial G5:

[*sem*(*meia, direito*)]

Subobjetivo selecionado: [*sem*(*meia, direito*)]

*sem*(*meia, direito*) =. verdadeiro no estado inicial

Nova lista de objetivos G6: [ ]

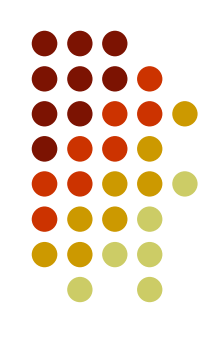

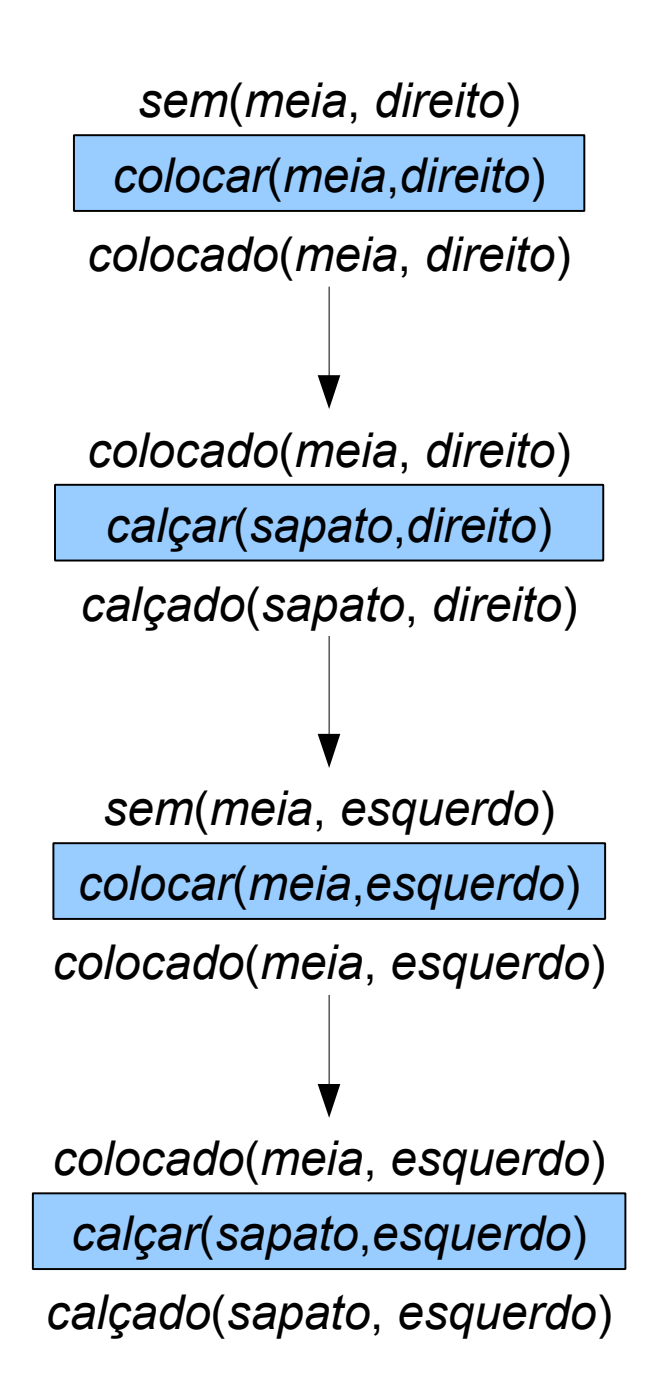

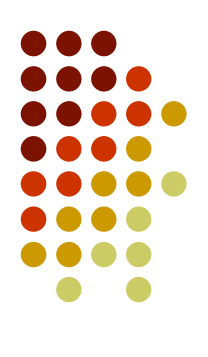

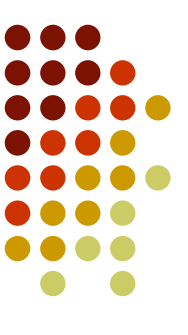

Situação inicial: [*sitting\_at*(*rob*, *o109*),*sitting\_at*(*parcel*, *storage*), *sitting\_at*(*k1*, *mail*)] Lista de objetivos inicial G: [*carrying*(*rob*, *parcel*), *sitting\_at***(***rob***,** *lab2)*]

Ação: *move***(***rob, P***,** *lab2***)**

Precondição mais fraca para **G** e a ação **mover**:

[*carrying*(*rob*, *parcel*), *sitting\_at*(*rob*, *P*), *adjacent*(*P*, *lab2*), *automomous*(*rob*)]

Nova lista de objetivos G1:

[*carrying*(*rob*, *parcel*), *sitting\_at*(*rob*, *P*), *adjacent*(*P*, *lab2*), *automomous*(*rob*)]

*automomous*(*rob*) => relação estática verdadeira

*adjacent*(*P*, *lab2*) => é uma relação derivada

Resolve com *Adjacent*(*P<sup>1</sup>* , *P<sup>2</sup>* ) *between*(*Door*, *P<sup>1</sup>* , *P<sup>2</sup>* ) ^ *unlocked*(*Door*)

Unificação: {*P<sup>1</sup> /P*, *P<sup>2</sup>* /*lab2*}

```
Adjacent(P, lab2)  between(Door, P, lab2) ^ unlocked(Door)
```
Aplicando a relação derivada temos G1:

```
[carrying(rob, parcel), sitting_at(rob, P), between(Door, P, lab2), unlocked(Door)]
between(Door, P, lab2) resolve com between(door1, o103, lab2)
```
Unificação: {*Door/door1*, *P/o103*}

*between*(*door1*, o*103*, *lab2*) => relação estática verdadeira

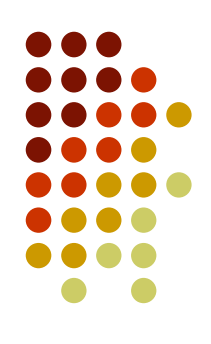

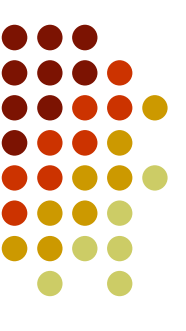

Situação inicial: [*sitting\_at*(*rob*, *o109*),*sitting\_at*(*parcel*, *storage*), *sitting\_at*(*k1*, *mail*)] Lista de objetivos G1:

[*carrying*(*rob*, *parcel*), *sitting\_at*(*rob*, *o103*), *unlocked***(***door1***)**]

Ação: *unlock***(***door1***)**

Precondição mais fraca para **G1** e a ação **unlock**:

[*carrying*(*rob*, *parcel*), *sitting\_at*(*rob*, *o103*), *autonomous*(*rob*), *between*(*door1*, *o103*, *lab2*), *at*(*rob*, o*103*), *open*(*Key*, *door1*), *carrying*(*rob*, *Key*)]

Nova lista de objetivos G2:

[*carrying*(*rob*, *parcel*), *sitting\_at*(*rob*, *o103*), *autonomous*(*rob*), *between*(*door1*, *o103*, *lab2*), *at*(*rob*, o*103*), *open*(*Key*, *door1*), *carrying*(*rob*, *Key*)]

*autonomous*(*rob*) => relação estática verdadeira

*between*(*door1*, o*103*, *lab2*) => relação estática verdadeira

*at*(*rob*, o*103*) => é uma relação derivada

Resolve com *at*(*Obj*, *Pos*) ← *sitting\_at*(*Obj*, *Pos*) unificação {Obj/rob, Pos/o103}

*at*(*rob*, o*103*) ← *sitting\_at*(*rob*, *o103*)

*sitting\_at*(*rob*, *o103*) => verdadeiro em G2

*open*(*Key*, *door1*) resolve com *open*(*k1, door1*) => relação estática verdadeira

Aplicando as relações derivadas e retirando as relações estáticas verdadeiras temos G2: [*carrying*(*rob*, *parcel*), *sitting\_at*(*rob*, *o103*), *carrying*(*rob*, *k1*)]

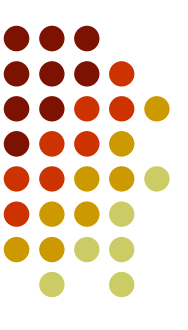

Situação inicial: [*sitting\_at*(*rob*, *o109*),*sitting\_at*(*parcel*, *storage*), *sitting\_at*(*k1*, *mail*)] Lista de objetivos G2:

[*carrying*(*rob*, *parcel*), *sitting\_at*(*rob*, *o103*), *carrying***(***rob***,** *k1***)**]

Ação: *pickup***(***rob***,** *k1***)**

Precondição mais fraca para **G2** e a ação **pickup**:

[*carrying*(*rob*, *parcel*), *sitting\_at*(*rob*, *o103*), *autonomous*(*rob*),rob ≠ *k1*, *at*(*rob*, *Pos*), *sitting\_at*(*rob*, *Pos*)]

Nova lista de objetivos G3:

[*carrying*(*rob*, *parcel*), *sitting\_at*(*rob*, *o103*), *autonomous*(*rob*), rob ≠ *k1*, *at*(*rob*, *Pos*), *sitting\_at*(*rob*, *Pos*)]

*autonomous*(*rob*) => relação estática verdadeira

rob ≠ *k1* => verdadeira

... continua até que a lista de objetivos Gx seja vazia.

### **Exercício – Trocar o pneu furado**

- Objetivo: *em*(*furado*, *portamalas*) ^ *em*(*estepe*, *eixo*)
- . Situação Inicial: *em*(*furado*, *eixo*) ^ *em*(*estepe*, *portamalas*)
- . Ações possíveis:

.

- *remover*(*P, portamalas*)
	- **Precondições**: [*em*(*P, portamalas*)]
	- **Lista a apagar**: [*em*(*P, portamalas*)]
	- **Lista a adicionar**: [*em*(*P, fora*)] .
- *desmontar*(*P, eixo*)
	- **Precondições**: [*em*(*P, eixo*)]
	- **Lista a apagar**: [*em*(*P, eixo*)]
	- **Lista a adicionar**: [vazio(eixo), em(P, fora)]
- *montar*(*P, eixo*)
	- **Precondições**: [*em*(*P, fora*), vazio(eixo)]
	- **Lista a apagar**: [*em*(*P, fora*), vazio(eixo)]
	- **Lista a adicionar**: [*em*(*P, eixo*)]
- . *colocar*(*P, portamalas*)
	- **Precondições**: [*em*(*P, fora*)]
	- **Lista a apagar**: [*em*(*P, fora*)]
	- **Lista a adicionar**: [*em*(*P, portamalas*)]

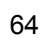